### Statistics for User Studies

A Practical Approach

### Accuracy vs. Precision

#### **Accuracy**

is determined by

#### **measurement errors**

needed:

**good study design**

verified by: **thorough description of study setup**

#### **Precision**

is determined by

#### **measurement noise**

needed: **enough data**

verified by: **rigorous statistical analysis**

## Types of Data

**Categorical / Nominal Data**

(alternatives in non-overlapping subsets,  $A=B$ ,  $A!=B$ ) − Gender: male/female, Handedness: left/right

### **Ordinal Data**

 $(ranking/ordering A>B, A$ 

- − Marks in school: 1, 2, 3, 4, 5, 6
- − Type of education: school, high school, university

### **Interval Scale Data**

(zero point is arbitrary, A-B)

- − tide
- − temperature (°K/°C/°F),

### **Ratio Scale Data**

(fixed zero point A / B)

- − weight
- − time

 $\overline{\mathtt{C}}$  $\boldsymbol{\omega}$ r a  $\exists$ ወ<br>ተ

コ.<br>೧

 $\overline{\phantom{0}}$ o

n - p

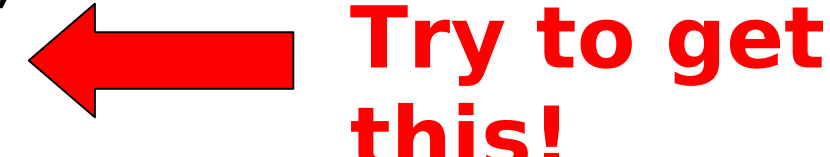

# Types of Variables

- Discrete Data
	- − distinct and separate
	- − can be counted
- Continuous Data
	- − any value within a finite or infinite interval
	- − always have an order

### Don't Do This

(in most cases)

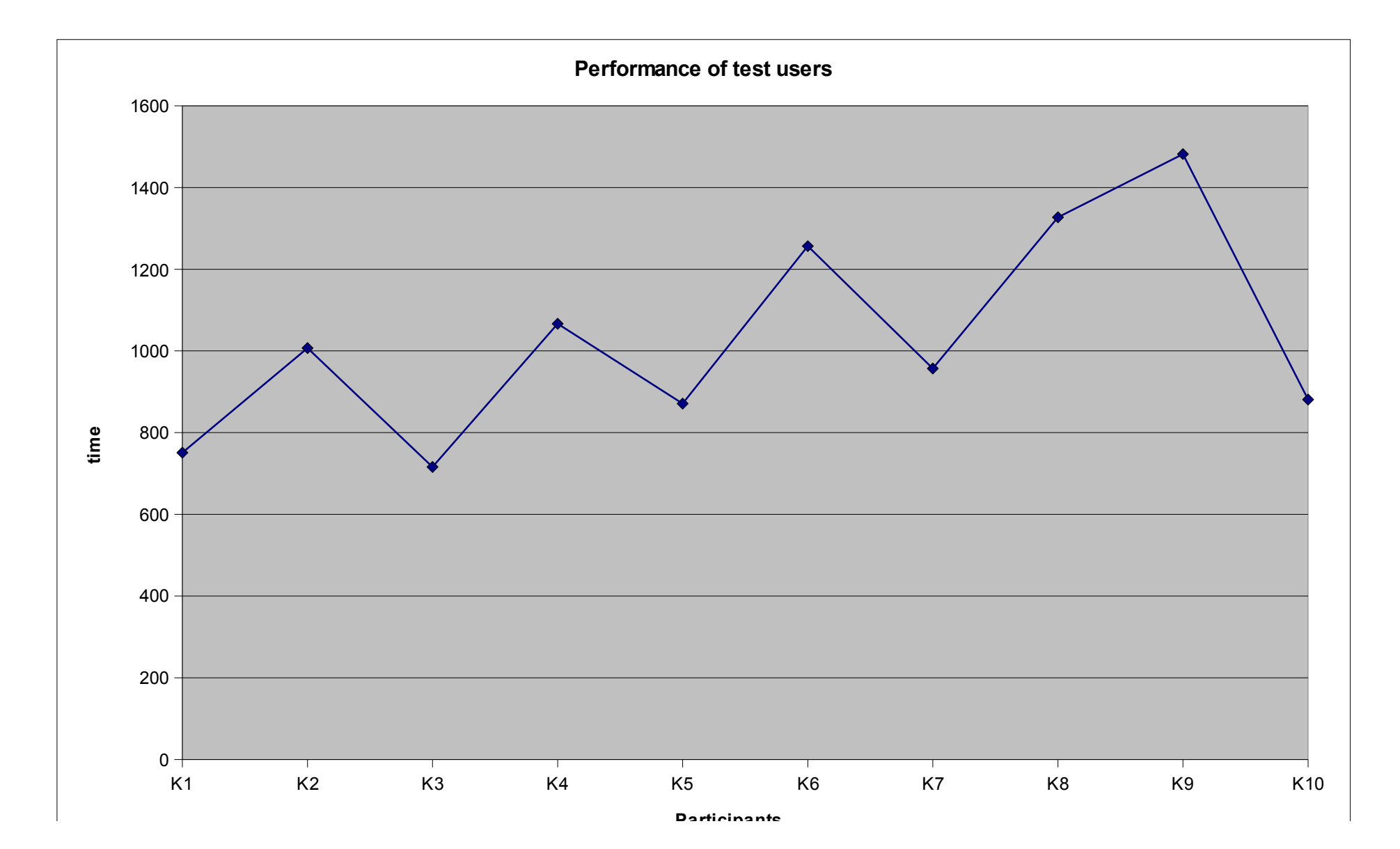

## Frequency Tables

#### Data can be summarized in form of a frequency table

- − well suited for discrete data
- − continuous data have to be divided in groups

#### Example: days needed to answer my email Data: 5 2 2 3 4 4 3 2 0 3 0 3 2 1 5 1 3 1 5 5 2 4 0 0 4 5 4 4 5 5

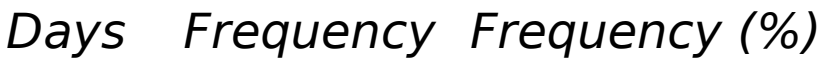

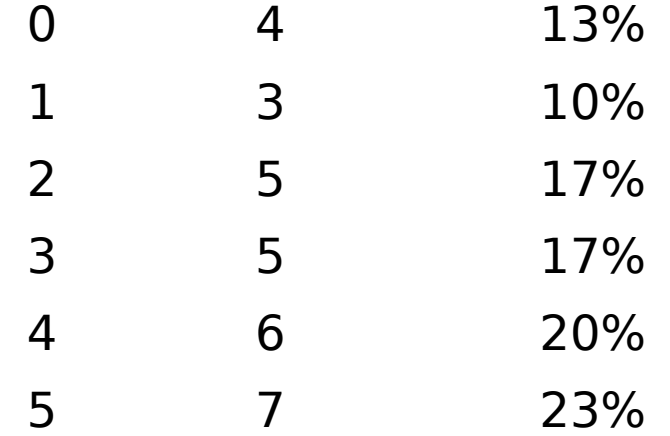

## Mean, Median, Mode (I)

#### **Mean**

 $\frac{1}{n}$  $\sum_{i=1}^{n}$ *n* If  $x_1$ ,  $x_2$ , ...  $x_n$  are the data in a sample, the mean is  $\frac{1}{n} \sum_i x_i$ 

#### **Median**

If  $x_1$ ,  $x_2$ , ...  $x_n$  are the ordered data in a sample, the median is  $x_{n+1/2}$  if n is odd, and  $(x_{n/2} + x_{n/2+1})$  / 2 if n is even. It is the value halfway through the ordered data set.

#### **Mode**

The mode is the value that occurs most often in a sample. There may be more than one mode in a sample.

### Mean, Median, Mode (II)

### Median is less sensitive on outliers

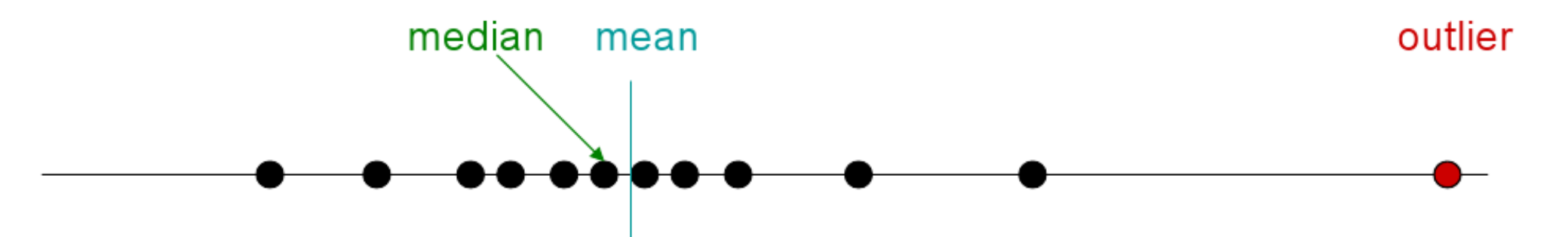

Mode works on all types of data Median works on ordinal, interval, ratio data Mean works on interval or ratio data

## Likert Scales

#### Examples:

PowerPoint presentations are the best way to teach. State your opinion.

- 1. Strongly disagree
- 2. Disagree

 $\blacksquare$ 

- 3. Neither agree nor disagree
- 4. Agree
- 5. Strongly agree

This year I will buy a new computer.

No Uncertain Yes

- ordinal data ⇒do not calculate mean!
- use sum-of-ranks
- you can force the user to make a commitment to one direction by offering an even number of choices.
- use 3 to 7 options

Likert, R. (1932). "A Technique for the Measurement of Attitudes" Archives of Psychology 140, 55

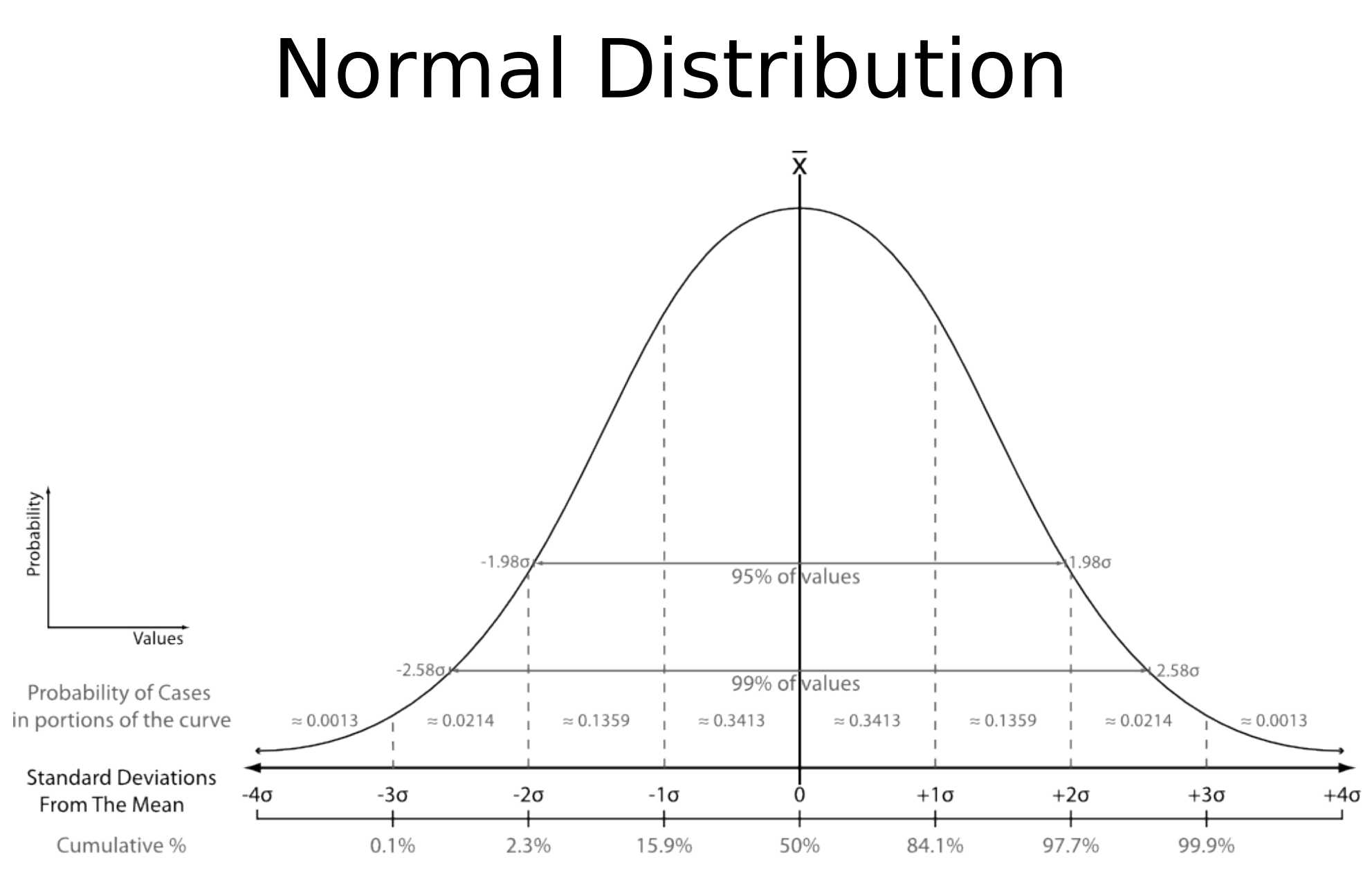

Source: http://en.wikipedia.org/wiki/Image:The\_Normal\_Distribution.svg

### Variance and Standard Deviation

#### **Variance**

If  $x_1$ ,  $x_2$ , ...  $x_n$  are the data in a sample with mean m, then the sample  $variance s^2$  is:  $s^2 = (\sum(x_i - m)^2) / n$ 

The larger the variance, the more scattered the observations on average.

Caveat: many statistical software packages calculate the "bias-corrected sample variance", dividing by (n-1)

#### **Standard Deviation**

The standard deviation s is the square root of the variance:  $s = \sqrt{Var(X)}$ 

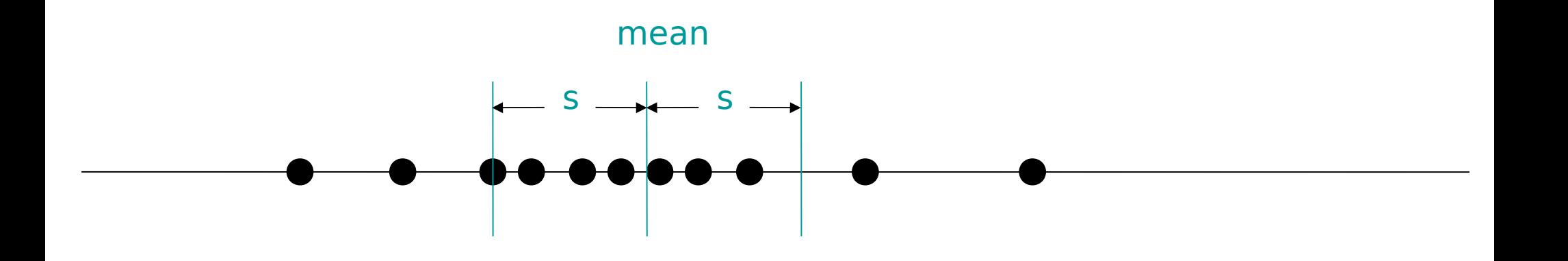

# Quantile, Quartile, Percentile

#### **Quantile**

Quantiles are a set of 'cut points' that divide a sample of data into groups containing (as far as possible) equal numbers of observations.

#### **Quartile**

Quartiles are values that divide a sample of data into four groups containing (as far as possible) equal numbers of observations

#### **Percentile**

Quartiles are values that divide a sample of data into hundred groups containing (as far as possible) equal numbers of observations

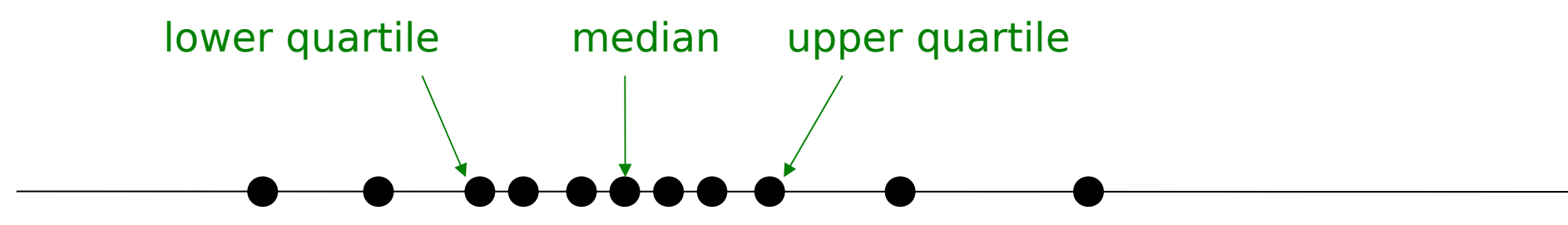

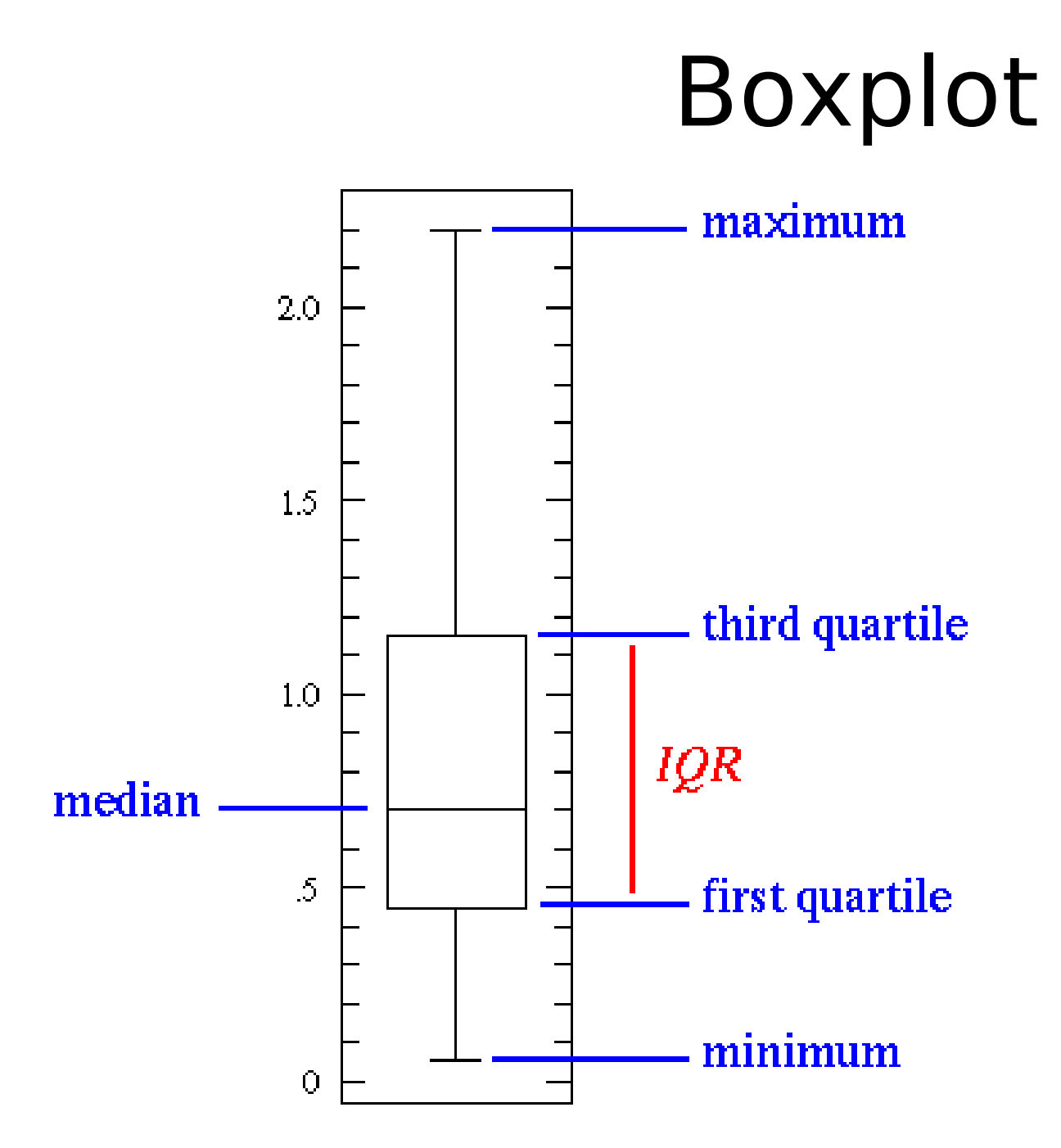

Source: http://www.physics.csbsju.edu/stats/box2.html

### **Outliers**

#### Try to avoid outliers

Improve your test equipment Eliminate sources of disturbances • Repeat parts of your experiment in case of disturbance Outliers are not generally bad – they give you valuable information

suspected<br>With large data sets outliers can often not be avoided

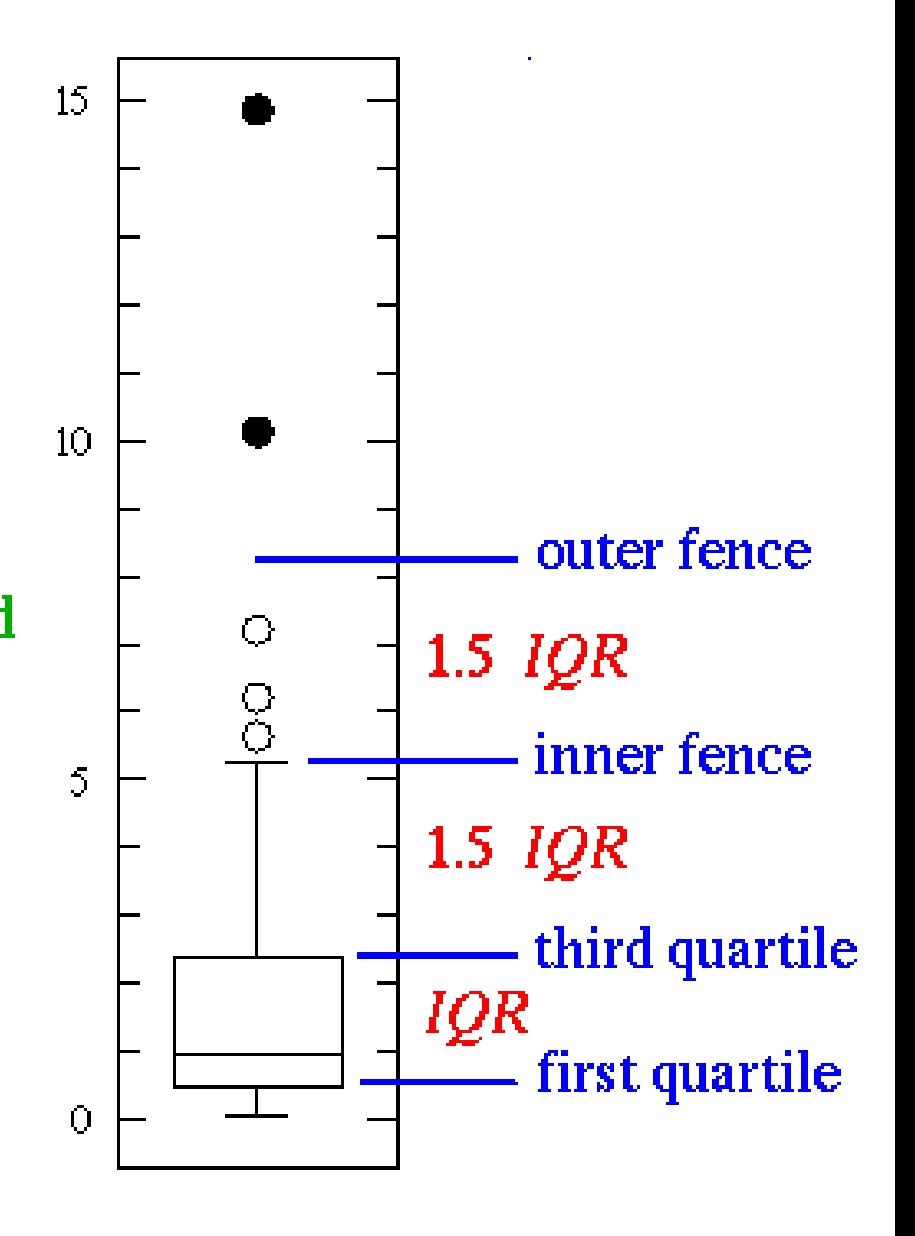

### Some Excel Functions

#### MEDIAN(Matrix)

• Matrix Data row

#### QUARTILE(Matrix; Quartil)

- Matrix Data row
- Quartil  $0 = min$ , 1=lower quartile, 2 = median, 3 = upper quartile, 4  $=$  max.

#### QUANTIL(Matrix; Alpha)

- Matrix Data row
- Alpha value form 0 to 1.

#### Box Plots with Excel 2007

<http://blog.immeria.net/2007/01/box-plot-and-whisker-plots-in-excel.html>

## Don't Do This (II)

"With version A the test users needed 25 seconds in average to complete the task, but with version B it took only 21 seconds. Thus, our user study showed that version B is the better way to solve the task."

Is the difference significant?

### **What does 'significant' mean?**

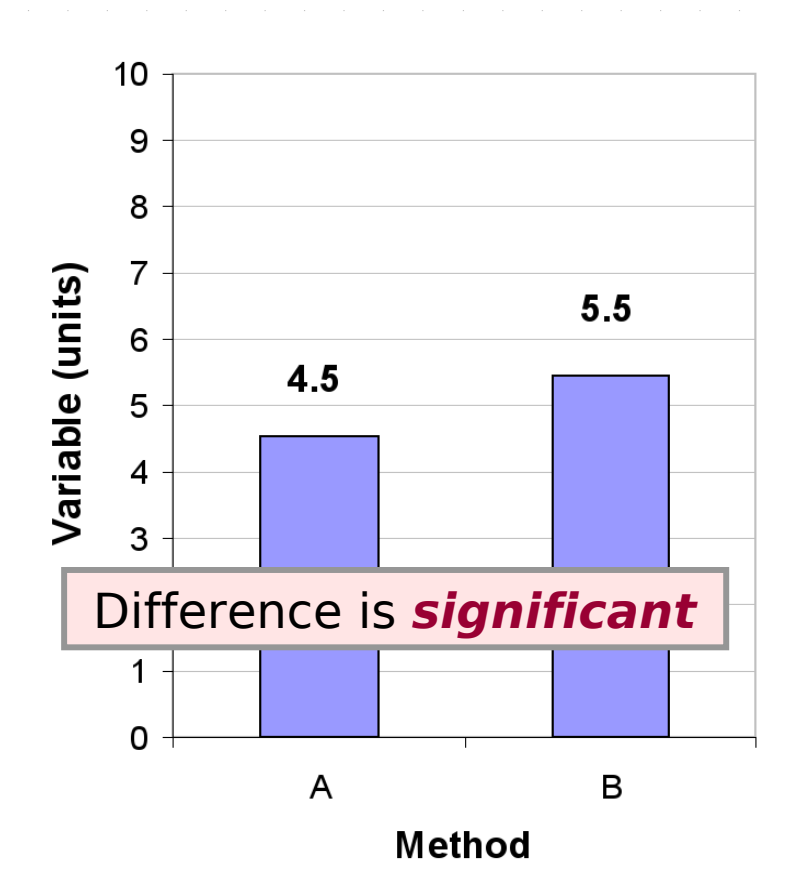

"Significant" implies that in all likelihood the difference observed is due to the test conditions (Method A vs. Method B).

## Example  $#1$  Example  $#2$

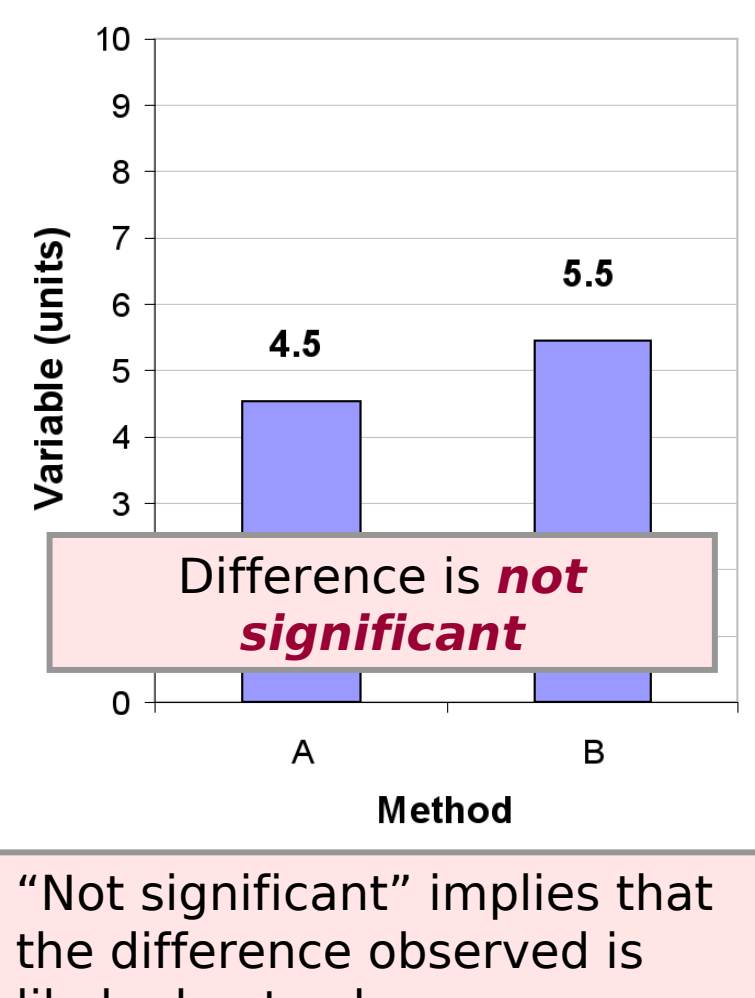

likely due to chance.

### Comparing Values

Significant differences between measurements?

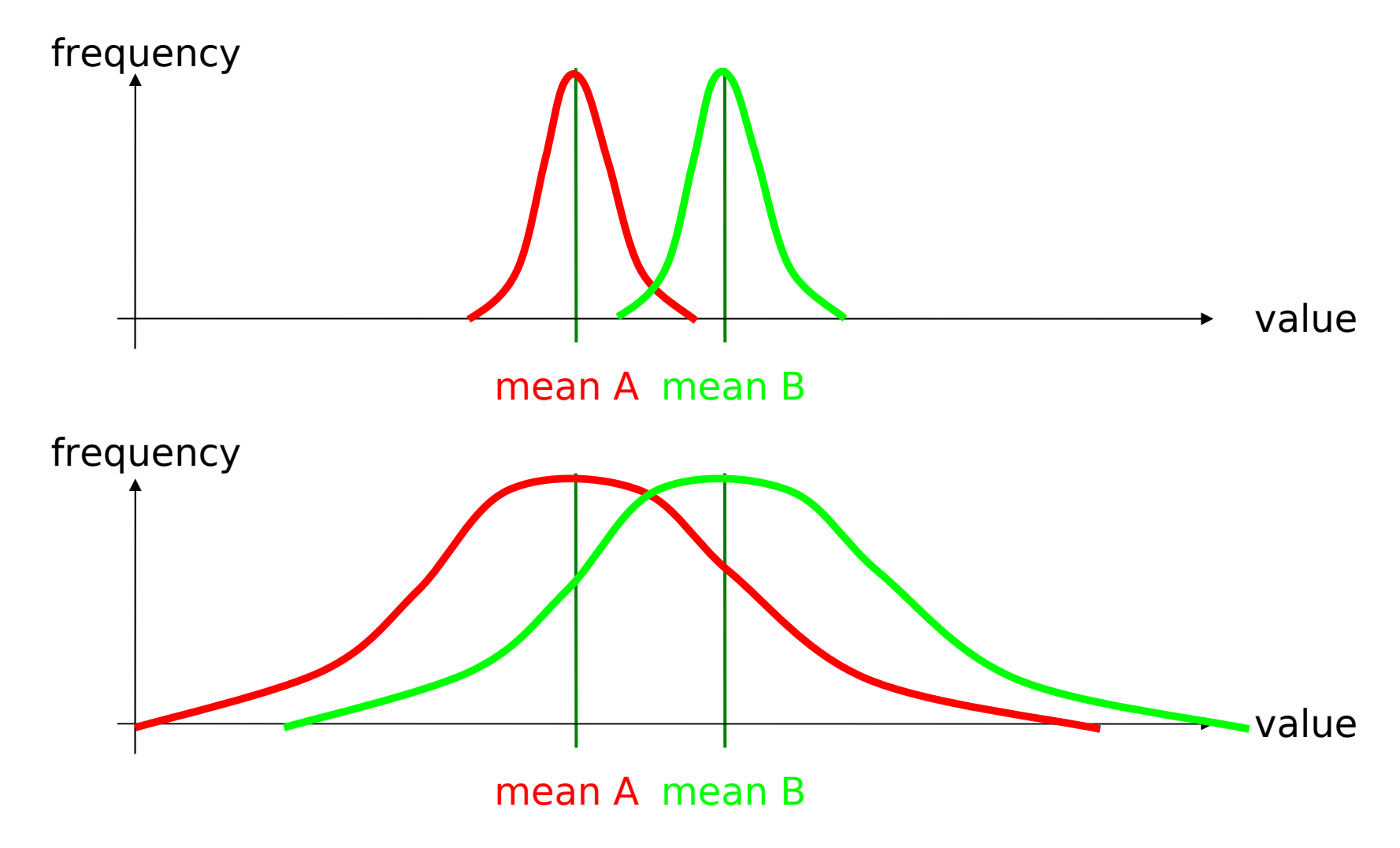

### **Significance**

In statistics, a result is called significant if it is unlikely to have occurred by chance.

It does not mean that the result is of practical significance!

A statistically significant speed difference of 0.1% between two textentry methods may have little practical importance.

In the case of hypothesis testing the **significance level** is the probability that the null hypothesis ('no correlation') will be rejected in error although it is true.

Popular levels of significance are 5%, 1% and 0.1%

### Student's t-Test

The t statistic was introduced by William Sealy Gosset for cheaply monitoring the quality of beer brews. "Student" was his pen name. Gosset was a statistician for the Guinness brewery in Dublin.

The t-test is a test of the null hypothesis that the means of two **normally distributed** populations are equal. The t-test gives the probability that both populations have the same mean (and thus their differences are due to random noise).

A result of 0.05 from a t-test is a 5% chance for the same mean.

Different variants of the t-test are used for paired (each sample in population A has a counterpart in population B) and unpaired samples.

Examples:

**Paired**: speed of persons before and after treatment,

**Unpaired**: the reading speed of two different groups of people are compared

(mostly from wikipedia.org)

Student [William Sealy Gosset] (March 1908). "The probable error of a mean". Biometrika 6 (1): 1–25.

### Excel: t-Test

**T-test 0,8236863 T-test 0,0020363**

#### Real data from a user study

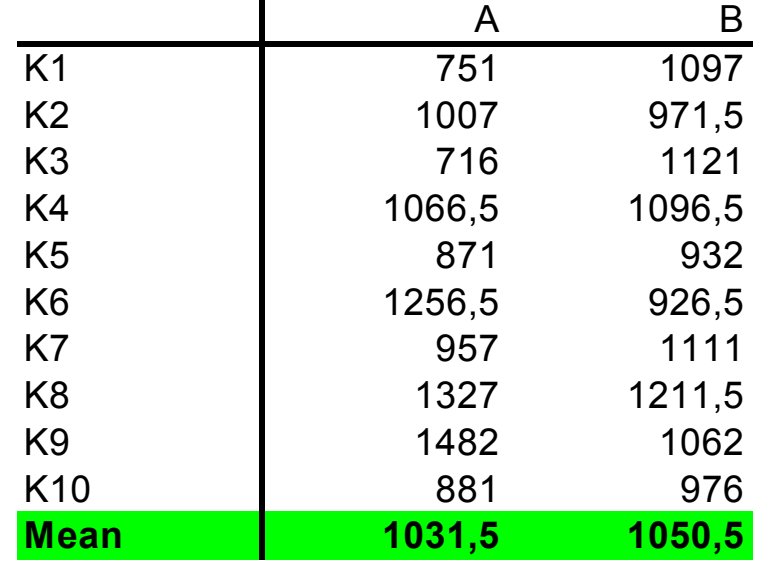

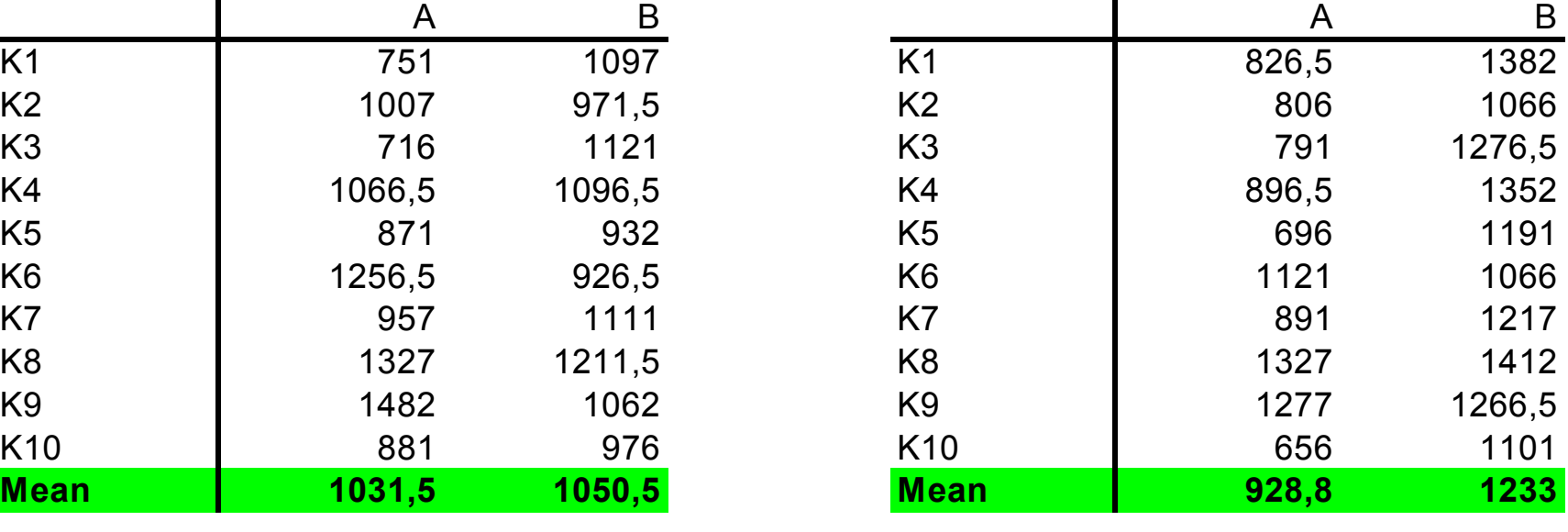

Excel functions used:

=MITTELWERT(C4:C13) =TTEST(C4:C13;D4:D13;2;1)

(function names are localized) Menu: Tools>Data Analysis

TTEST(…) Parameters:

- Data row 1
- Data row 2
- Ends (1 or 2) (ususally 2)
- Type (1=paired, 2=same variance, 3=different variance)

### T-Test Caveats

- can only be applied to two populations
- do not add significance levels from different tests

## Analysis of Variance (ANOVA)

Determine if there is a significant difference between different series of measurements.

"Can the difference be explained by statistical noise?"

### General Concept:

- Calculate the variance within each measurement.
- Calculate the variance in relation to the mean of all series.
- If the variance within a measurement series is much smaller than the variance in relation to the overall  $mean \rightarrow$  significant!

### Example #1 - Details

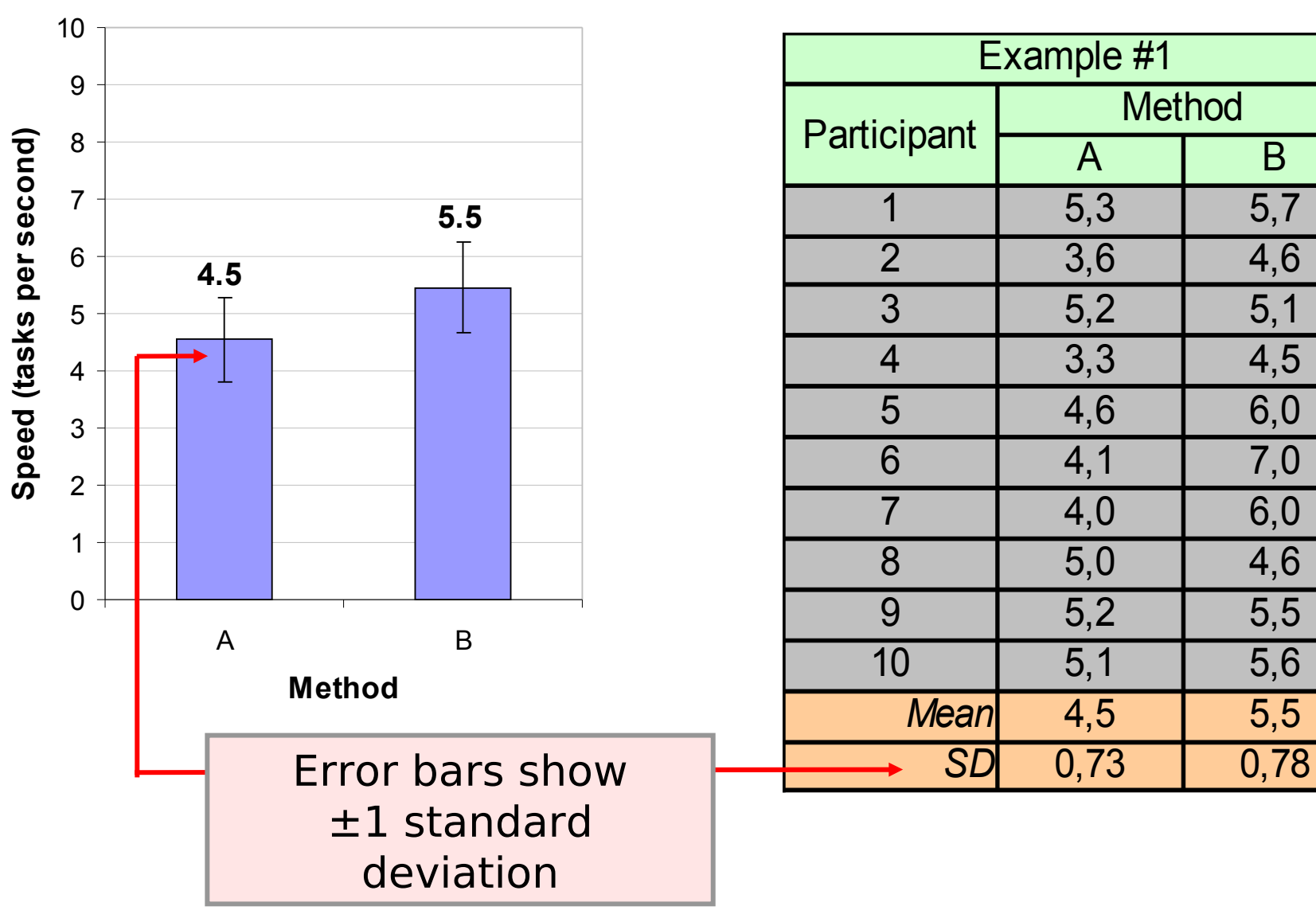

### Example #1 - Anova

#### **ANOVA Table for Speed**

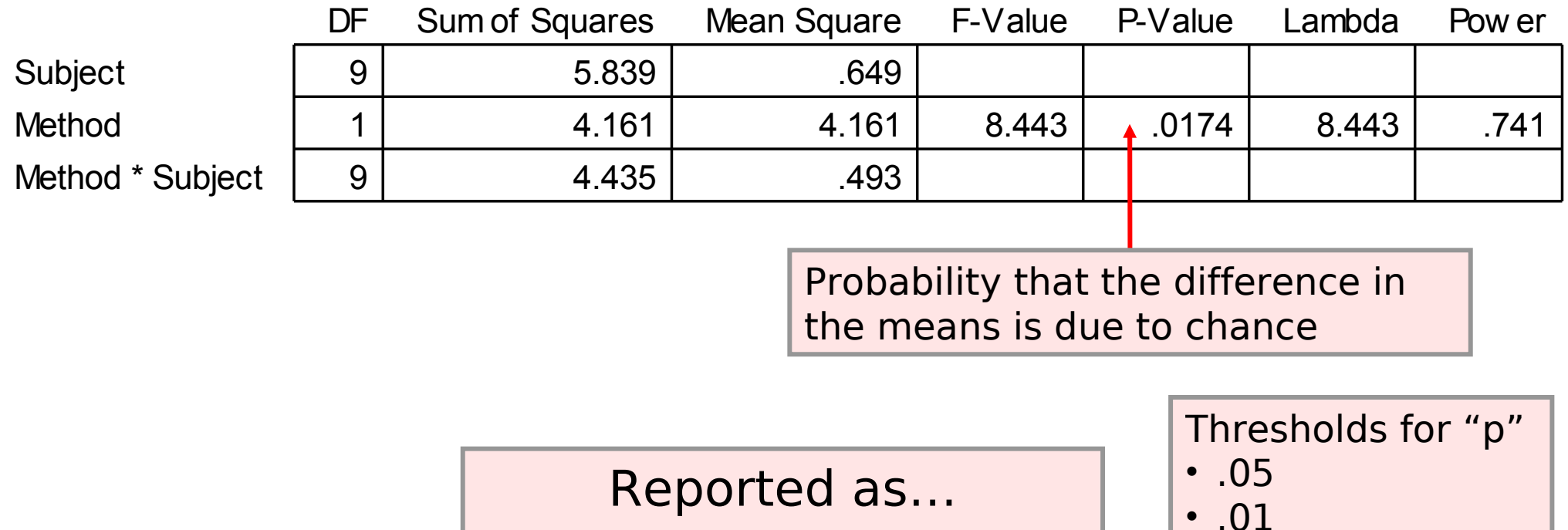

$$
F = \frac{\text{explained variance}}{\text{unexplained variance}}
$$

 $F_{1.9} = 8.443, p < .05$ 

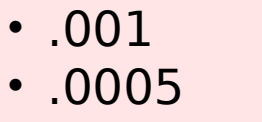

$$
\textcolor{blue}{\bullet} \ \textcolor{red}{.0001}
$$

• .005

### Example #2 - Details

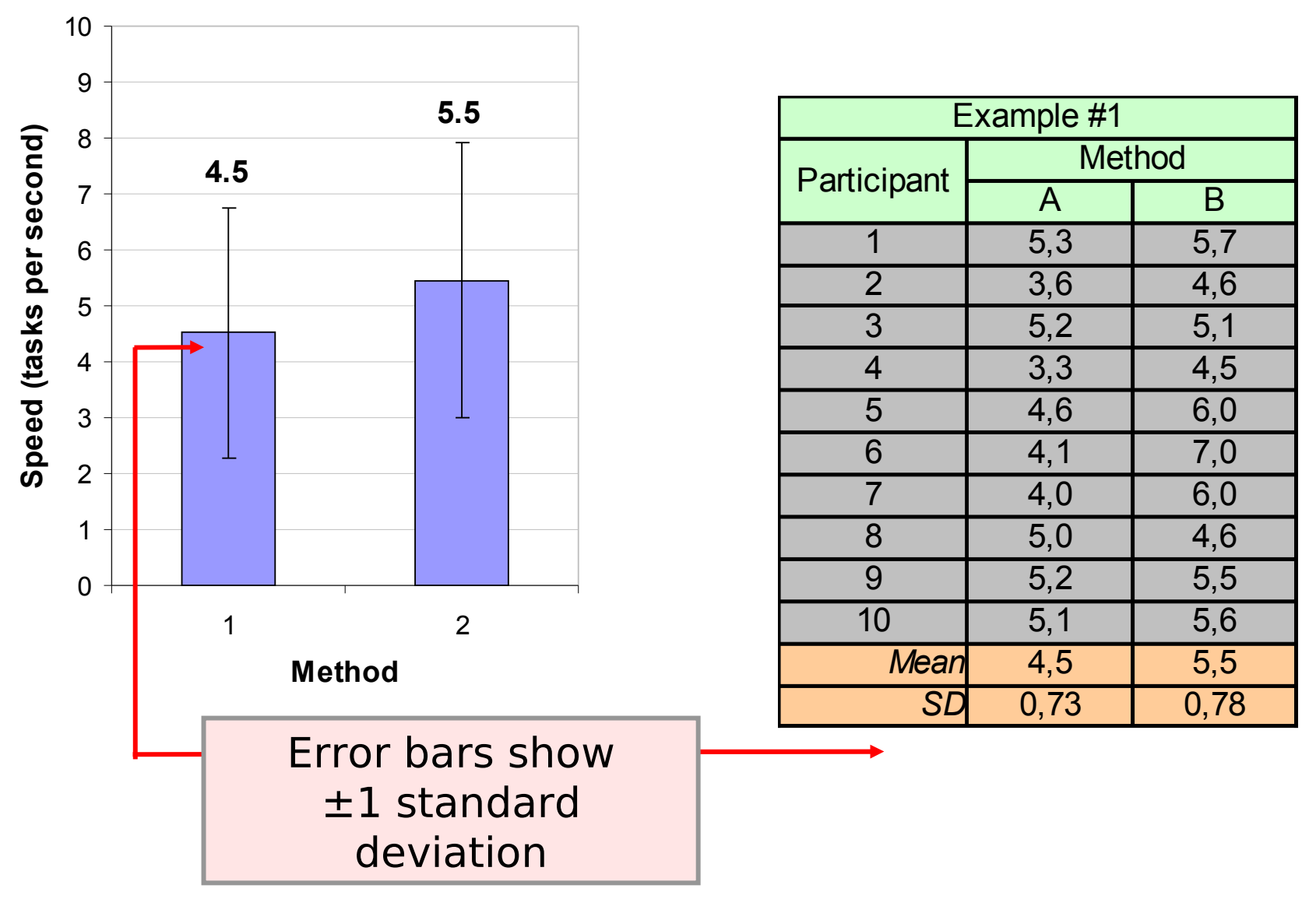

### Example #2 – Anova

#### **ANOVA Table for Speed**

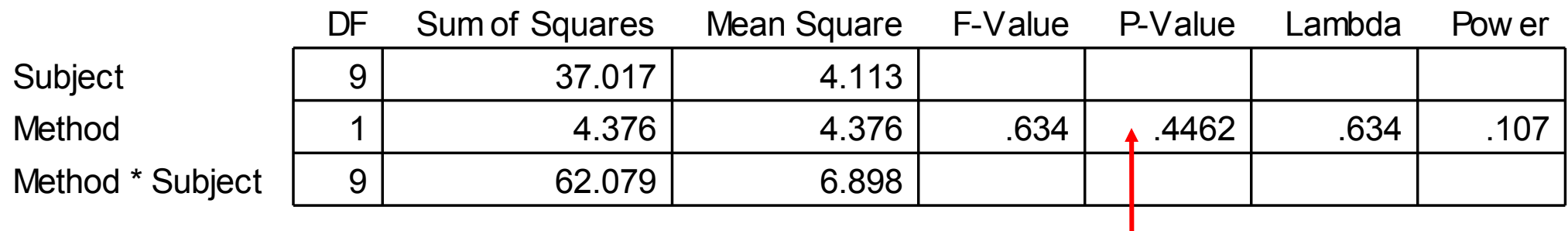

Probability that the difference in the means is due to chance

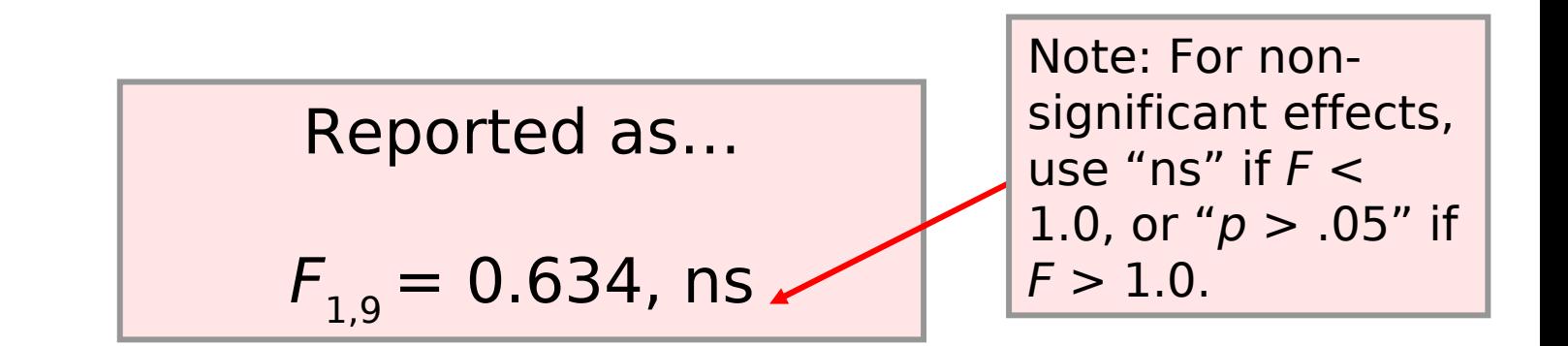

### Excel: ANOVA

#### Anova: Single Factor **Which Bowler is Best?**

**SUMMARY** 

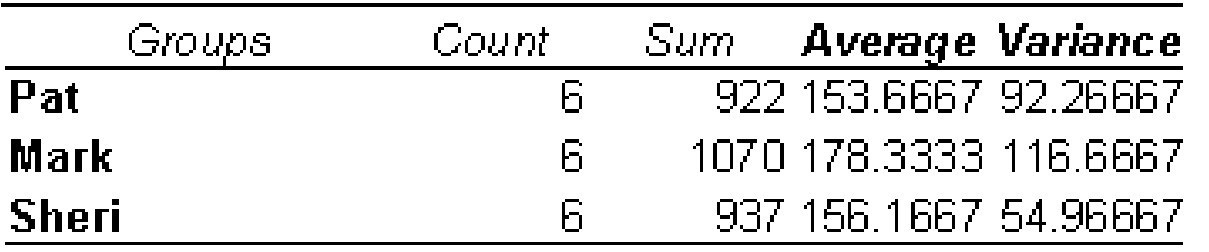

Tools Menu  $\rightarrow$  Data Analysis → One-Way ANOVA

#### **ANOVA**

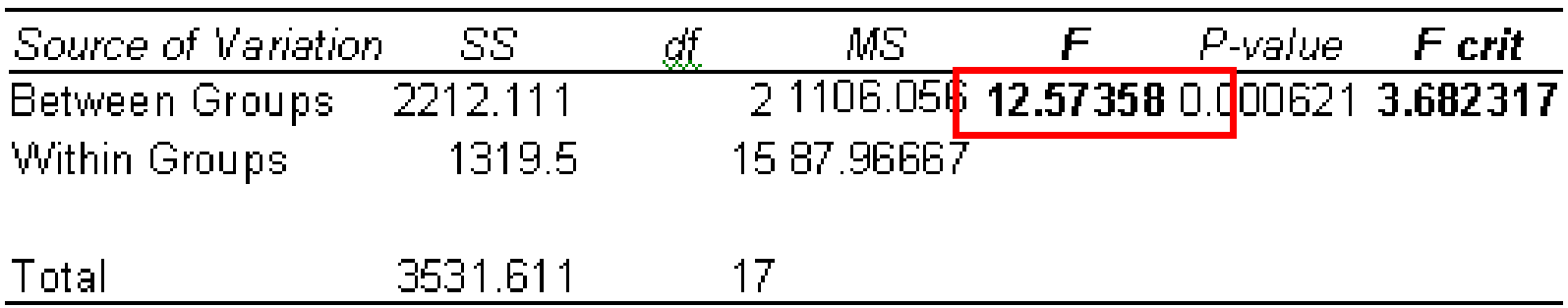

Source:<http://www.isixsigma.com/library/content/c021111a.asp>

ANOVA test online: <http://www.physics.csbsju.edu/stats/anova.html> Java API for ANOVA:<http://www.yorku.ca/mack/RN-Anova.html>

## This Lecture is not Enough!

We strongly recommend to teach yourself. There is plenty of material on the WWW.

### Further Literature

Andy Field & Graham Hole: How to design and report experiments, Sage

- Jürgen Bortz: Statistik für Sozialwissenschaftler, Springer
- Christel Weiß: Basiswissen Medizinische Statistik, Springer
- Lothar Sachs, Jürgen Hedderich: Angewandte Statistik, Springer
- various books by Edward R. Tufte